# **Adobe Photoshop 7.0 Full Version**

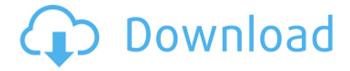

### Www Adobe Photoshop 7.0 Software Download Crack + Free Download (Final 2022)

\* Image-editing programs have transformed into multiuse options that can include photo shooting, scanning, and creation of a web page. Whatever your use of the program, you'll find some function that will suit you. \* Photoshop makes working quickly or creating a multilayered image easy. You can use layers to create images that contain materials from different parts of an image or from different photos combined in one image. # Chapter 8: The Final Final Look In this chapter, we look at the final look of the project we created in the previous chapter, a layout design for a 2-page multi-media package. # Creating and Comparing Files The first step in the process of creating your designs is to create a file that works. You can create a file for a web site, a print project, a color brochure, a poster, or a special layout. Just for reference, the ones we're about to build are for a simple, two-page brochure. This is an important step because if you can't reproduce the final design to within 5%, or 1/64 inch, you may not be able to save it, and your design will have to start over. What does the "final look" look like? It's the look of your image that's going to be printed. Is it a clean, crisp, perfect image? Are your icons and graphics large enough? Too small? Does your design clearly display text and graphics? Or are they overwhelming or nearly impossible to read? Or has your background changed too much so that it looks like the background of the page? The "final look" may look different from one project to another, depending on what you want to accomplish. In the multibrief layout project, we are going to create one simple layout that can be used by multiple recipients and need to make sure that the overall look of the page is clean and clear. Figure 8.1 The next files you will create are for a 2-page, simple brochure. Figure 8.1 shows the file that we are creating. It's a large image that is going to be printed on two-sided paper. \*\* Figure 8.1 \*\*: This two-page brochure layout will be used for a CD cover. The 2-page brochure has two image files, each with the exact same dimensions. This allows you to compare how they look side by

### Www Adobe Photoshop 7.0 Software Download Free

Our computers and smartphones contain more digital images now than traditional photographs. People like to take a series of photos using a smartphone or point and shoot camera. Software like Photoshop Elements allows us to modify digital images and create new images. It can be used by people for a variety of things like: Saving and editing digital photos Making simple changes to a photo or designing Making large changes to a photo Creating images that can be downloaded on social media Creating and saving masks in Photoshop Elements You can learn the basics of Photoshop Elements in a few hours or you could spend many hours learning and mastering all of the features. If you are serious about learning Photoshop Elements you would be better off buying Photoshop (or Elements) instead of purchasing a course on another website or platform. We are going to discuss all of the elements that you need to know and understand to use Photoshop Elements successfully. What is Photoshop Elements and is it better than Photoshop? It is similar to Adobe Photoshop and Adobe Photoshop Creative Cloud. Photoshop is Adobe's best selling and most popular software. Elements is Adobe's cheaper alternative. Photoshop Elements came first. Elements allows you to add a layer to an image. It does this with vectors (like a vector graphic). Photoshop is a pixel-based image editing software. It allows you to add shapes and replace existing image elements. It has editing features but the ability to add shapes is limited. Are you ready to learn Photoshop Elements? Yes. You need to be comfortable with the idea of typing in commands. This may mean that you don't like the Windows Command Line (or CLI). If you don't know what that means, learn about it now. The good news is that if you learned how to use the CLI in Windows or Mac OS, you will have no trouble using Photoshop Elements. What is Photoshop Elements 8? Photoshop Elements 8 is a stand alone version of Photoshop Elements that allows you to edit digital images and create new images. Photoshop Elements 8 differs from the version that comes with your computer. You can download the Photoshop Elements 8 directly. If you have Photoshop, you have Photoshop Elements 8. If you don't have Photoshop, you don't have Elements. It's that simple. What is Photoshop Elements 9? Photoshop Elements 9 is the version of Photoshop Elements that comes with the free 05a79cecff

# Www Adobe Photoshop 7.0 Software Download Crack Keygen For (LifeTime)

Q: How to create a tab with two sections in Reactjs? I want to create a tab with two sections. The tab should be visible when i click it. I have created the code below. But i don't know how to show the other tabs when i click on one of them. class Navigation extends React. Component { constructor(props) { super(props) this.state = { visible: false } this.handleClick = this.handleClick.bind(this); } handleClick() { this.setState({ visible:!this.state.visible }) } render() { let sections = [] if(this.state.visible) { sections.push(One) } else{ sections.push(Two) } return ( { sections.map((item, index) => { return ( { item} } ) }) } } } A: Not very clear what you are trying to achieve, but check this out, it will help you: class Navigation extends React. Component { constructor(props) {

## What's New In Www Adobe Photoshop 7.0 Software Download?

United States Court of Appeals Fifth Circuit F I L E D IN THE UNITED STATES COURT OF APPEALS FOR THE FIFTH CIRCUIT December 20, 2003 Charles R. Fulbruge III Clerk No. 03-50220 Summary Calendar WILLIE DANDRIDGE, Petitioner-Appellant

3/4

## System Requirements For Www Adobe Photoshop 7.0 Software Download:

Minimum: OS: Windows 8 Windows 8 RAM: 2 GB 2 GB CPU: Dual-Core 1.5 GHz or better Recommended: 2 GB CPU: Quad-Core 2.0 GHz or better If you are not in possession of these specifications yet, and don't have the luxury of buying a high-end PC (which we usually do not recommend), the cost of the game is easily coverable using some

http://www.lacalleloiza.com/wp-content/uploads/2022/07/adobe photoshop 70 download 2021.pdf

https://thecryptobee.com/photoshop-portable/

https://coachfactor.it/wp-content/uploads/2022/07/Download Adobe Photoshop Cs6 Bagas31.pdf

https://corporateegg.com/adobe-photoshop-cs3-download-latest-version/

https://www.fiol-mallorca.com/upload/files/2022/07/NDKsuJ84OZNbbwZVZCEl 01 1020679fd82fbea1ca04ae4c3b297a87 file.pdf

https://marketstory360.com/news/40240/download-photoshop-7-0-serial-key-outsofttools-com/

https://arteshantalnails.com/2022/07/01/photoshop-12-for-windows-8-1-32bit-free-download/

https://chaos-magick.com/wp-content/uploads/2022/07/photoshop filters free download.pdf

https://followgrown.com/upload/files/2022/07/mCt7hVA3BeUCRnCfiawJ 01 4a6acc08513f866ed6fb3c20afb985d5 file.pdf

https://collegeofdoc.com/blog/index.php?entryid=1481

http://cefcredit.com/?p=23492

https://giessener-daemmstoffe.de/wp-content/uploads/2022/07/cailgrai.pdf

https://www.raven-guard.info/crack-download-adobe-photoshop-cc-2020/

http://westghostproductions.com/2022/07/01/adobe-photoshop-cc-2012-serial-number-key/

https://vogblog.wales/wp-content/uploads/2022/07/warelay.pdf

https://www.verenigingvalouwe.nl/advert/3d-ps-text-photoshop-action-zip-v6-july-17-2018-photoshop-action-sends-copies-of-the-selected-

layers-to-the-3d-text-layer-mudbox-papervision/

https://sportweb.club/adobe-photoshop-cc-2020-64-bit-program-in-english/

https://www.careerfirst.lk/sites/default/files/webform/cv/adobe-photoshop-70-2002-download.pdf

https://www.2el3bvazici.com/how-to-make-a-golden-photoshop-brush/

https://richard-wagner-werkstatt.com/2022/07/01/photoshop-cs6-torrent-free-download/